**Faculdades Santa Cruz**

Evandro Batista

Liewerton Fernandes

Backup e Bacula

Trabalho apresentado pelos alunos do curso de Bacharel em Sistema de Informação, 8° semestre.

# Sumário

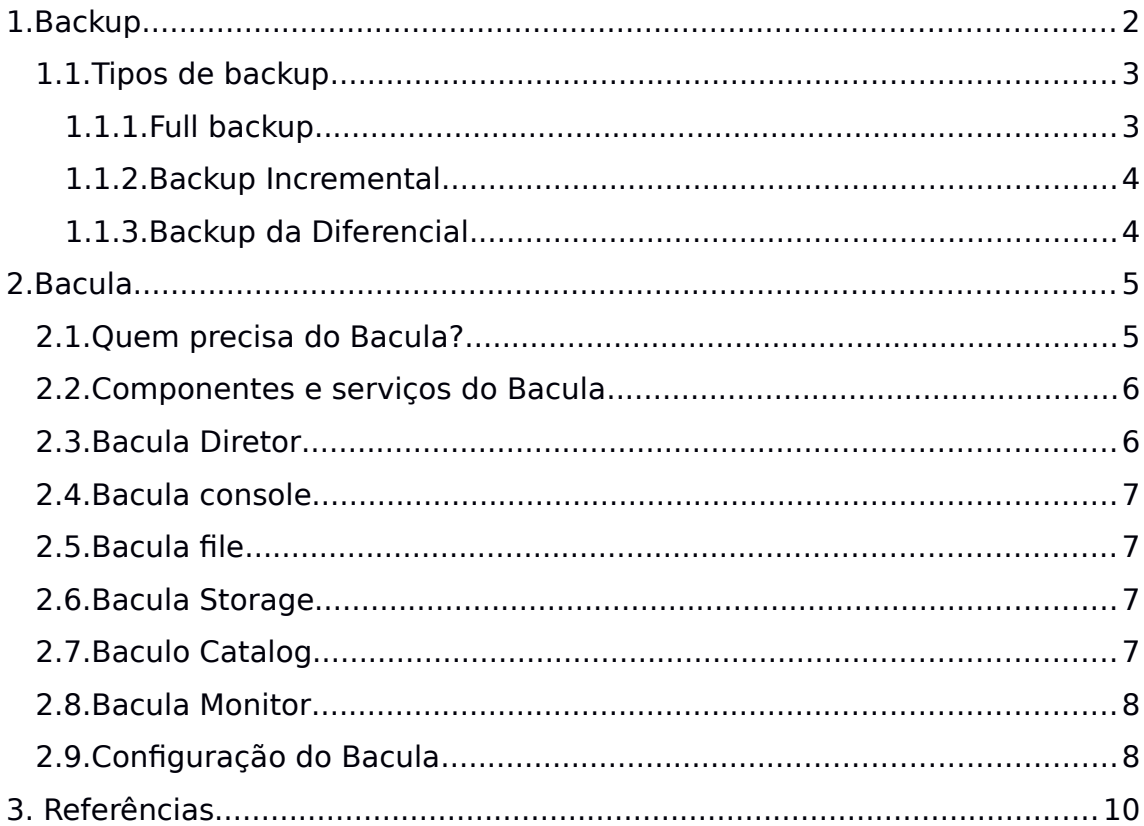

### <span id="page-2-0"></span>1. Backup

O backup refere-se à cópia de arquivos ou bancos de dados físicos ou virtuais para um site secundário preservando em caso de falha de equipamento ou catástrofe. O processo de backup de dados é crucial para um plano bem sucedido D (DR).

As empresas fazem backup de dados que o consideram vulneráveis a bugs de softwares, corrompimento de dados, falha de hardware, hacking malicioso, erro do usuário ou outros eventos imprevistos que poderia acontecer. Os backups capturam um pontotempo que é usado para sincronizar e retornar os dados ao estado anterior onde foi solicitado.

O teste de backup e recuperação examina práticas e tecnologias de uma organização para a segurança de dados e replicação de dados. O objetivo é assegurar a recuperação rápida e confiável dos dados, se necessário. O processo de recuperação de um arquivo de backup de dados é conhecido como restauração de arquivos.

Os termos backup de dados e proteção de dados são frequentemente usados de forma intercambiável, embora a proteção de dados abrange um objetivo mais amplos na continuidade de negócios, segurança de dados, gerenciamento do ciclo de vida da informação e prevenção de malware e vírus de computador.

- <span id="page-2-2"></span>1.1. Tipos de backup
- <span id="page-2-1"></span>1.1.1. Full backup

O mais básico e completo tipo de backup é o full. Como o próprio nome diz, o backup full faz cópias de todos dados para outro conjunto de mídia, que pode ser fita, disco, um DVD ou CD. Se uma organização possui a política de realizar backup todos os dias, todos os dados serão copiados diariamente, independente de terem sido modificados ou não.

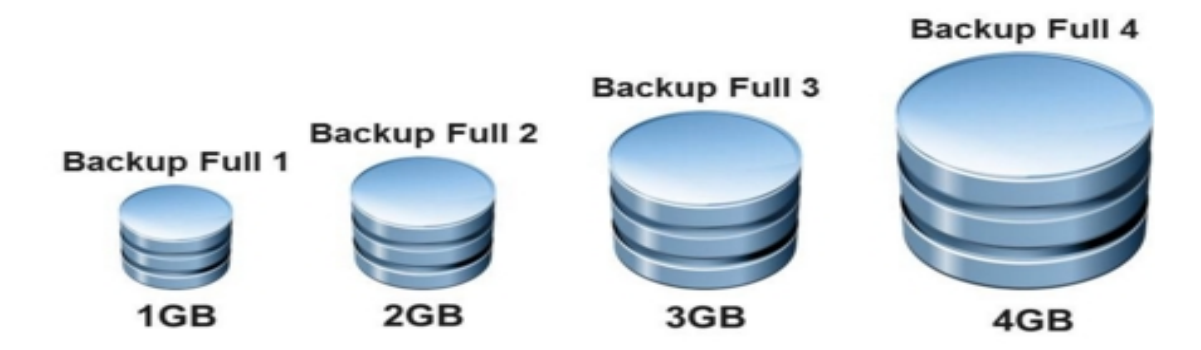

A principal vantagem de realizar um backup completo durante cada operação é que uma cópia completa de todos os dados está disponível em um único conjunto de mídia. Isso resulta em uma possibilidade maior recuperar os dados íntegros, menor complexidade da operação de recuperação e o menor tempo para recuperar os dados, métrica conhecida como Recovery Time Objective (RTO).

No entanto, as principais desvantagens são que leva mais tempo para executar um backup completo do que outros tipos (por vezes, por um fator de 10 ou mais), e requer mais espaço de armazenamento, já que todos os dados são armazenados a cada backup realizado.

### <span id="page-3-1"></span>1.1.2. Backup Incremental

O backup incremental é a cópia de todos os dados que foram modificados desde o último backup de qualquer tipo. O ultimo backup pode ser um backup full, diferencial ou incremental. Um backup full é realizado inicialmente e nos backups subsequentes são copiados apenas os dados alterados ou criados desde o último backup.

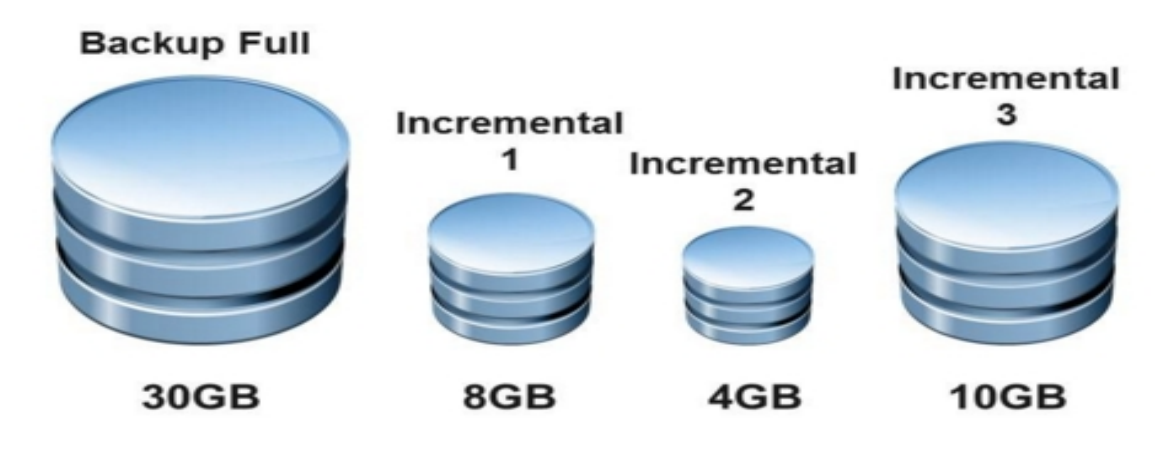

Por outro lado, a recuperação dos dados envolve um procedimento mais complexo e potencialmente mais lento, já que o último backup completo deve ser recuperado e, em seguida, os dados incrementais de cada dia até o momento da falha. Isso significa, por exemplo, que, se tiver um backup completo e três backups incrementais do mesmo arquivo, este será recuperado quatro vezes, gerando problemas para o administrador de backup ou o usuário lidar com essa multiplicação de arquivos desnecessários.

<span id="page-3-0"></span>1.1.3. Backup da Diferencial

A operação 'de backup diferencial é semelhante a um incremental na primeira vez em que é realizada, na medida em que irá copiar todos os dados alterados desde o backup anterior. No entanto, cada vez que é executado após o primeiro backup, serão copiados todos os dados alterados desde o backup completo anterior e não com relação ao último backup.

O backup diferencial armazena os dados alterados desde o último backup full. Assim, ele irá armazenar mais dados do que o incremental, embora normalmente menos do que o backup completo. Isso exigirá mais espaço e tempo de backup que os backups incrementais. Por outro lado, a recuperação dos dados tende a ser mais rápida do que o backup incremental já que só é necessário o último backup diferencial e o último backup full, enquanto o incremental necessita de todos os incrementais e o ultimo backup full.

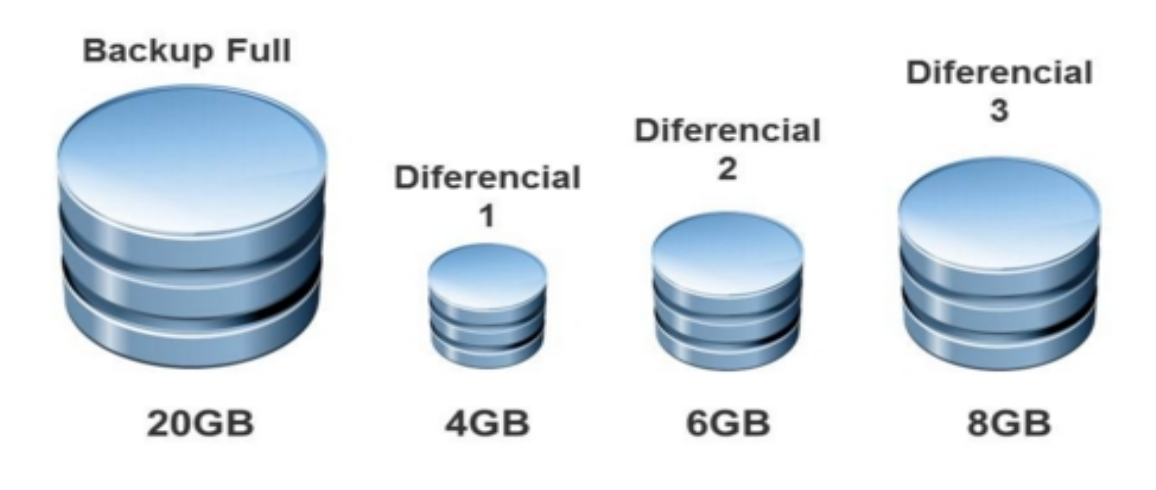

#### <span id="page-4-1"></span>2. Bacula

Bacula é um conjunto de software que permite ao administrador de sistema gerenciar backups, recuperar e verificar dados através de uma rede de computadores de diferentes tipos. Bacula também pode rodar inteiramente em um único computador e pode fazer backup em vários tipos de mídia, incluindo fitas e discos.

Em termos técnicos, é um software de backup baseado em cliente-servidor de rede. Bacula é relativamente fácil de usar e eficiente, oferecendo muitos recursos e um avançado gerenciamento de armazenamento que tornam mais fácil encontrar e recuperar arquivos perdidos ou danificados. Devido ao seu design modular, Bacula é escalável em pequenos sistemas de computador consistindo em centenas de computadores localizados em uma grande rede.

### <span id="page-4-0"></span>2.1. Quem precisa do Bacula?

Se você estiver usando um programa como tar, dump ou bru para fazer o backup dos dados de seu computador, e desejar uma solução de rede, o Bacula provavelmente fornecerá os recursos adicionais que você deseja. No entanto, se você é novo em sistemas Unix ou não tem experiência em pacote de backup sofisticado, o projeto Bacula não é recomendamos para você, pois é muito mais difícil de configurar e usar do que o tar ou dump.

Se você quer que o Bacula se comporte como os programas mencionados acima e armazene os backups em qualquer fita que você colocar na unidade, então você vai encontrar dificuldade no Bacula. O Bacula é projetado para proteger seus dados seguindo as regras que você especifica, e isso significa reutilizar uma fita apenas como último recurso. É possível "forçar" o Bacula a escrever sobre qualquer fita na unidade, mas é mais fácil e mais eficiente usar um programa mais simples para esse tipo de operação.

Se você quiser um programa de backup que pode gravar em vários volumes (isto é, não é limitado pela capacidade da sua unidade de fita), Bacula pode provavelmente preencher suas necessidades. Além disso, muitos usuários de Bacula relatam que o mesmo é mais fácil de configurar e usar do que outros programas equivalentes.

Se você está usando um pacote comercial sofisticado, como o Legato Networker. ARCserveIT, Arkeia, ou PerfectBackup +, você pode estar interessado em Bacula, que fornece muitas das mesmas características e é software livre, estando disponível sob a licença de software GNU Versão 2.

### <span id="page-5-1"></span>2.2. Componentes e serviços do Bacula

A Bacula é composta pelos cinco principais componentes ou serviços: Serviços de Director, Console, File, Storage, and Monitor services.

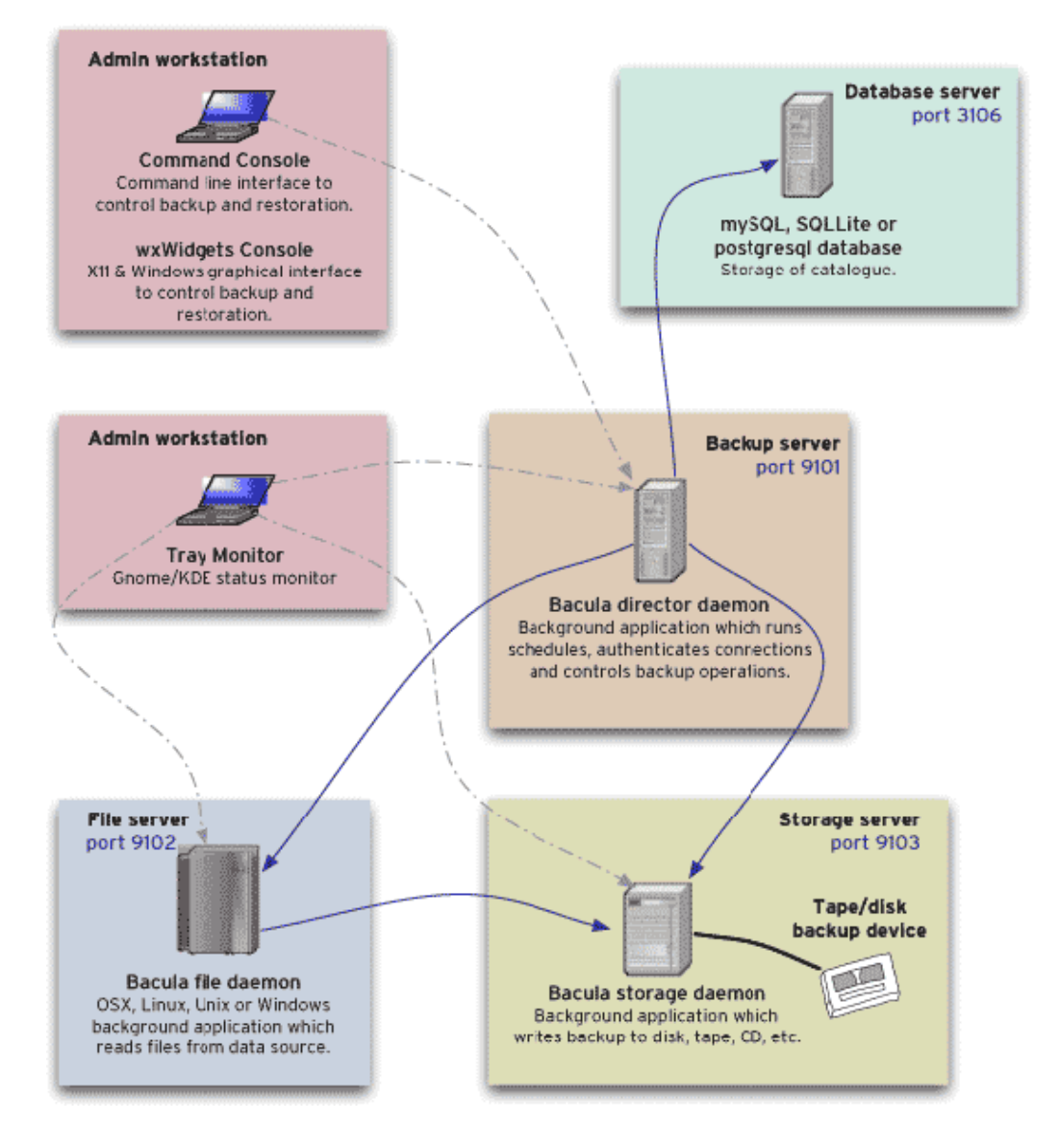

<span id="page-5-0"></span>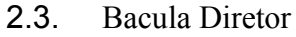

O serviço Bacula Director é o programa que supervisiona todas as operações de backup, restauração, verificação e arquivamento. O administrador de sistema usa o Diretor Bacula para agendar backups e recuperar arquivos. O Diretor é executado como um daemon (ou serviço) em segundo plano.

# <span id="page-6-3"></span>2.4. Bacula console

Atualmente, o Console Bacula está disponível em três versões: interface de console baseada em texto, interface baseada em QT wxWidgets graphical interface. O primeiro e mais simples é executar o programa em uma console de shell (ou seja, interface TTY). A maioria dos administradores do sistema achará isso completamente adequado. A segunda versão é uma interface gráfica do GNOME que está longe de ser completa. A terceira versão é uma GUI wxWidgets com uma restauração interativa de arquivos. Ele tem a maioria dos recursos do console do shell, permite a conclusão de comando com tabulação, e fornece ajuda instantânea sobre o comando que você está digitando.

## <span id="page-6-2"></span>2.5. Bacula file

O serviço Bacula File (também conhecido como o programa Client) é o programa de software que está instalado na máquina a ser feito backup. É específico para o sistema operacional no qual ele é executado e é responsável por fornecer os atributos de arquivo e dados quando solicitado pelo Diretor. Este programa é executado como um daemon na máquina a ser feito backup. Além dos daemons de Arquivo Unix / Linux, existe um daemon de Arquivo do Windows (normalmente distribuído em formato binário). O daemon Arquivo do Windows é executado nas versões atuais do Windows (NT, 2000, XP, 2003 e, possivelmente, Me e 98).

# <span id="page-6-1"></span>2.6. Bacula Storage

Os serviços Bacula Storage consistem em programas de software que executam o armazenamento e recuperação dos atributos de arquivo e dados para a mídia ou volumes físicos de backup. Em outras palavras, o daemon Storage é responsável por ler e gravar suas fitas (ou outros meios de armazenamento). Os serviços de armazenamento são executados como um daemon na máquina que possui o dispositivo de backup (geralmente uma unidade de fita).

# <span id="page-6-0"></span>2.7. Baculo Catalog

Os serviços de catalog são compostos pelos programas de software responsáveis pela manutenção dos índices de arquivo e dos bancos de dados de volume para todos os arquivos com backup. Os serviços de catálogo permitem que o administrador de sistema ou o usuário localize e restaure rapidamente qualquer arquivo desejado. Bacula atualmente suporta três bancos de dados diferentes, MySQL, PostgreSQL e SQLite, um dos quais deve ser escolhido na construção do Bacula.

Os três bancos de dados SQL atualmente suportados (MySQL, PostgreSQL ou SQLite) fornecem uma série de recursos, incluindo indexação rápida, consultas arbitrárias e segurança. Embora o projeto Bacula planeje apoiar outras bases de dados SQL importantes, a implementação atual do Bacula se relaciona apenas com o MySQL, PostgreSQL e SQLite.

## <span id="page-7-1"></span>2.8. Bacula Monitor

Um serviço Bacula Monitor é o programa que permite ao administrador ou usuário assistir ao status atual dos daemons Bacula Directors, Bacula File e Bacula Storage e Bacula Catalog. Atualmente, apenas uma versão GTK + está disponível, que funciona com GNOME, KDE ou qualquer gerenciador de janelas que suporte o padrão de plataforma de sistema FreeDesktop.org.

Para executar um salvamento ou o restore bem sucedida, os seguintes quatro daemons devem ser configurados e executados: o daemon do directors, o daemon de file, o daemon de storage e o serviço de catalog (MySQL, PostgreSQL ou SQLite).

# <span id="page-7-0"></span>2.9. Configuração do Bacula

Para que o Bacula possa trabalhar no seu sistema, quais clientes você deseja fazer backup e como, você deve criar vários arquivos de configuração contendo recursos (ou objetos).

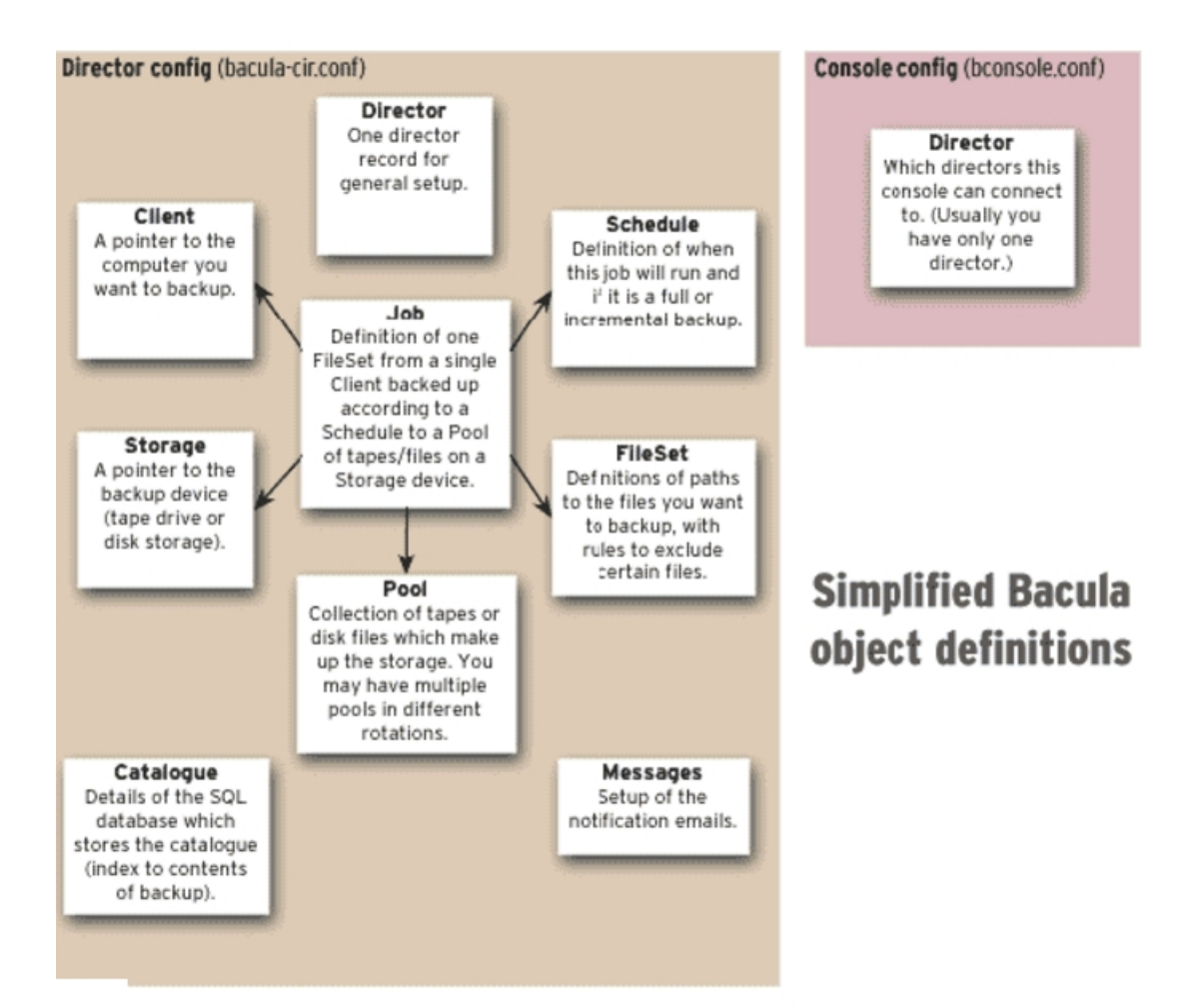

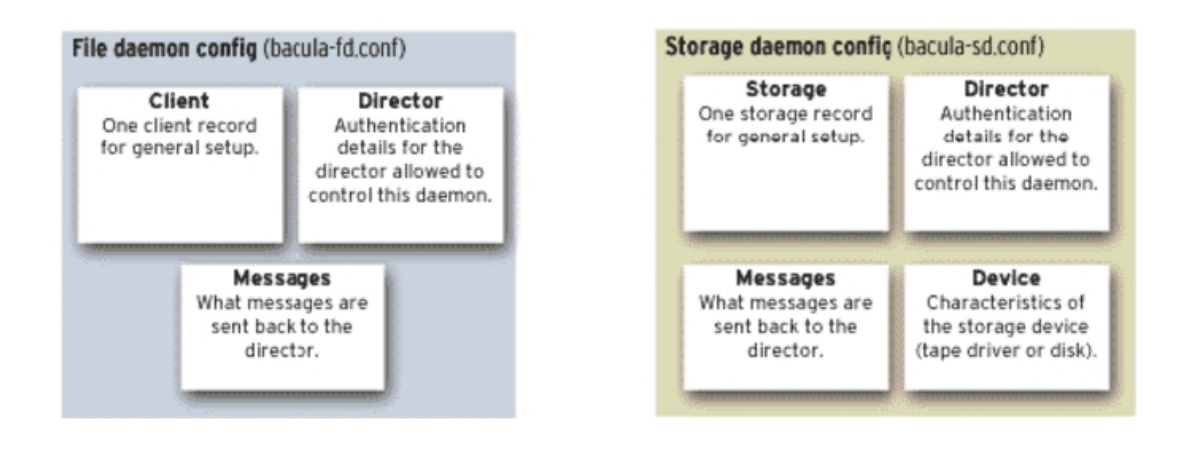

<span id="page-9-0"></span>**3.** Referências

BACULA. Disponível em: . Acessado em: 12 set. 2016.

BLOG.BACULA. Disponível em: . Acessado em: 12 set. 2016.

BACULASYSTEM. Disponível em: . Acessado em: 12 set. 2016.

SURCEFORGET. Disponível em: . Acessado em: 12 set. 2016.

DIGITALOCEON. Disponível em: https://www.digitalocean.com. Acessado em: 12 set. 2016.